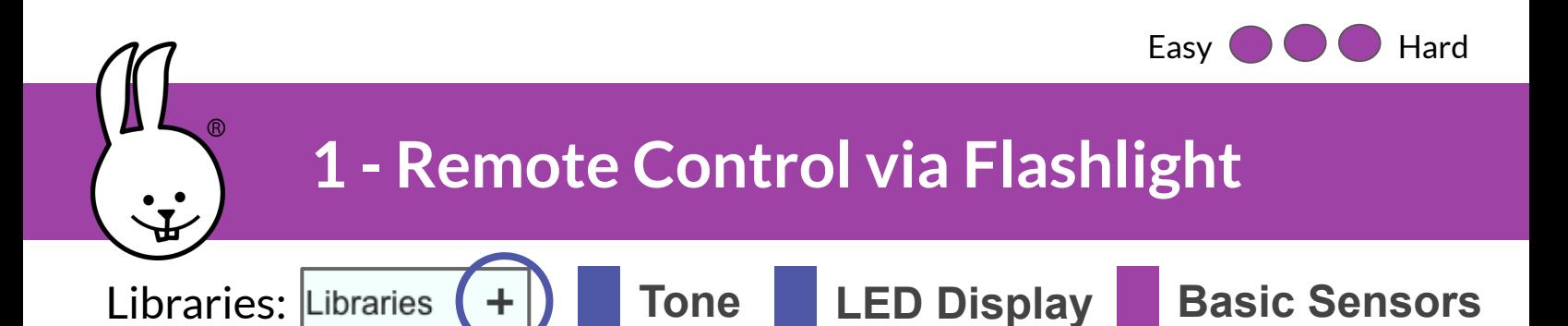

To use a flashlight as a remote, sweep back and forth across the micro:bit. Based on the number of flashes, trigger different actions.

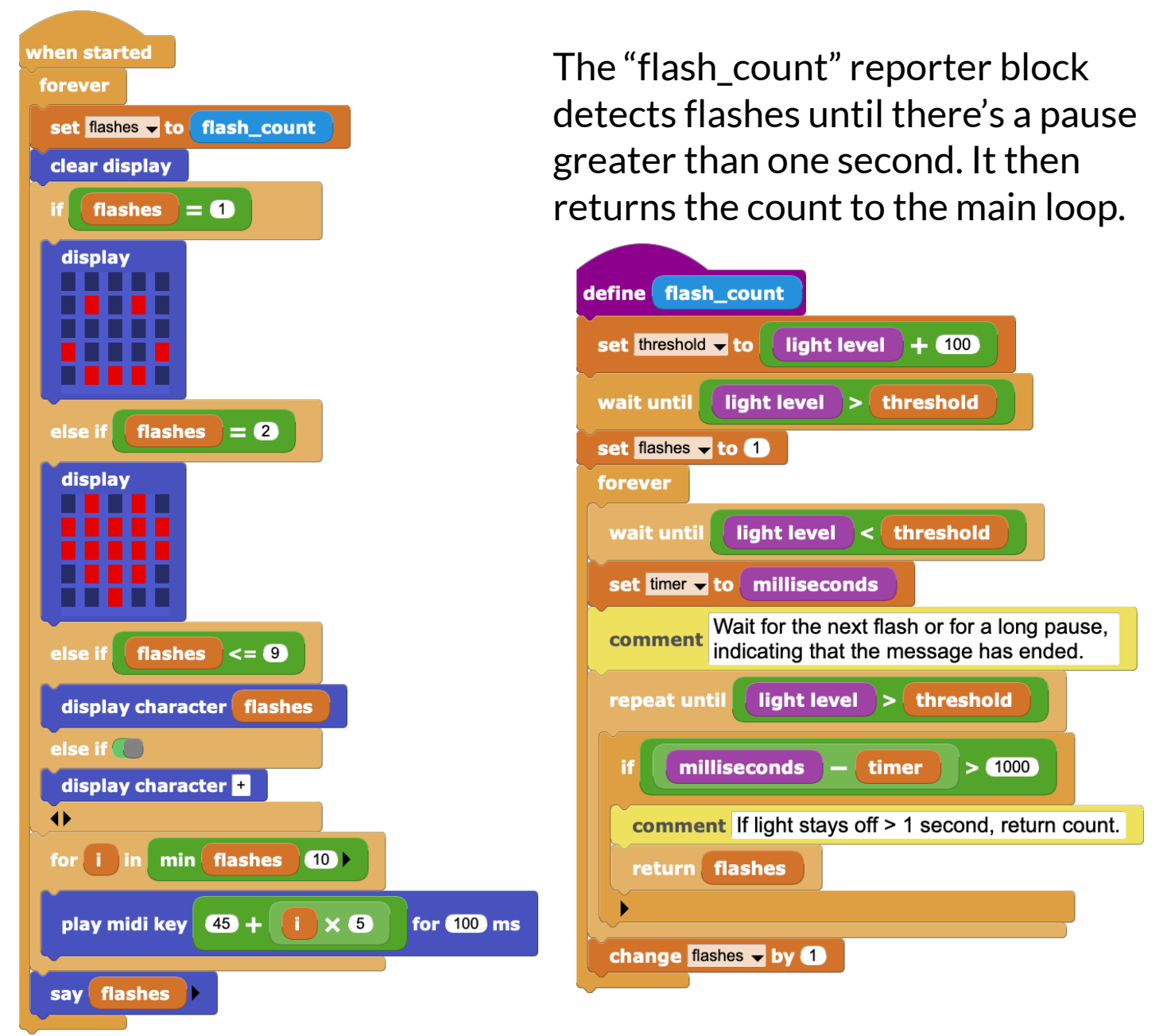

Challenge: Change the actions to play different tunes or do something fancier in response to your remote control commands.

 $CC$  BY-SA 4.0  $\text{CO}$   $\text{O}$   $\bullet$   $V^{1.0}$ v1.0

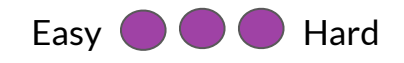

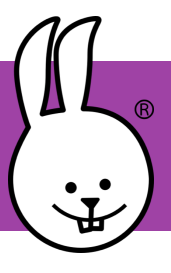

## **2 - Flashlight Tag**

For this game, attach the micro:bit to a flashlight, with the LED display and light pointed in the same direction. Your goal is to "tag" (flash) others before getting tagged out!

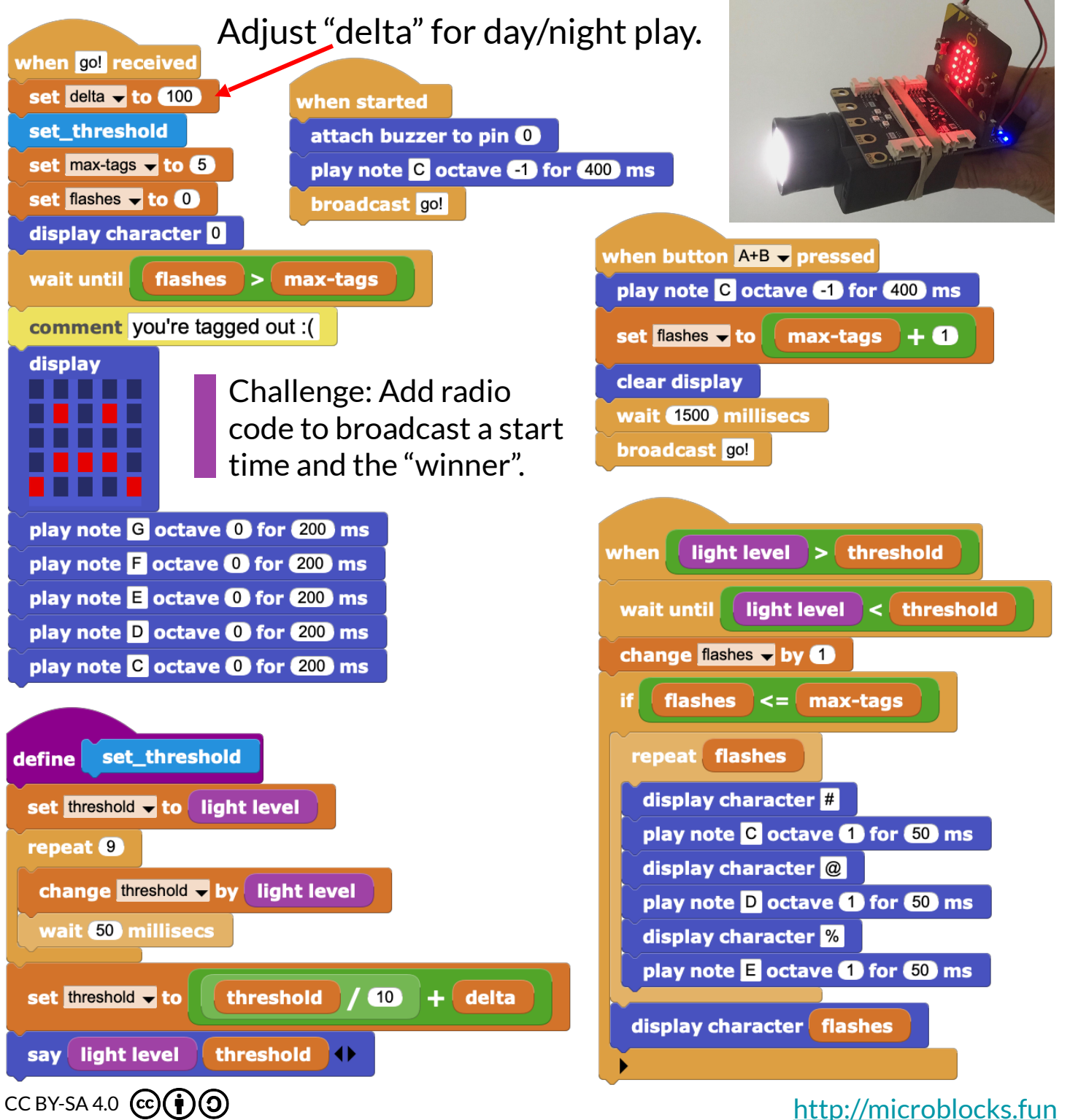